# **Inhaltsverzeichnis**

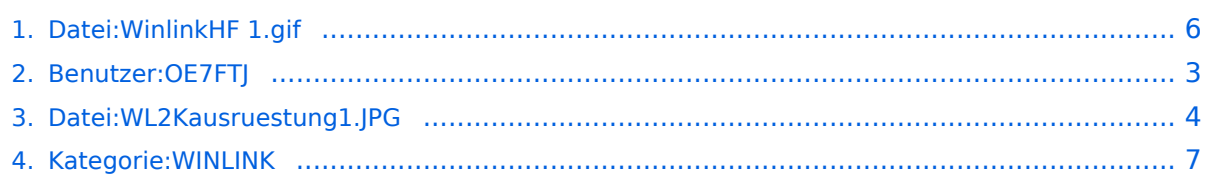

# **Datei:WinlinkHF 1.gif**

**[Aktuelle Version vom 15. März 2014, 18:30 Uhr](#page-5-0) ([Quelltext anzeigen](#page-5-0))** [OE7FTJ](#page-2-0) [\(Diskussion](https://wiki.oevsv.at/w/index.php?title=Benutzer_Diskussion:OE7FTJ&action=view) | [Beiträge\)](https://wiki.oevsv.at/wiki/Spezial:Beitr%C3%A4ge/OE7FTJ)

(kein Unterschied)

## Aktuelle Version vom 15. März 2014, 18:30 Uhr

### Dateiversionen

Klicken Sie auf einen Zeitpunkt, um diese Version zu laden.

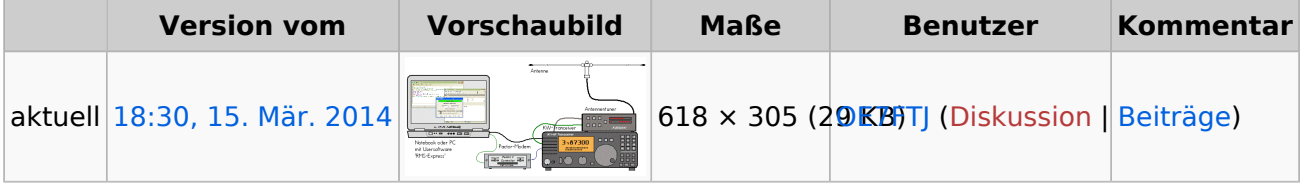

Sie können diese Datei nicht überschreiben.

## Dateiverwendung

Die folgende Datei ist ein Duplikat dieser Datei ([weitere Details\)](https://wiki.oevsv.at/wiki/Spezial:Dateiduplikatsuche/WinlinkHF_1.gif):

[Datei:WL2Kausruestung1.JPG](#page-3-0)

Die folgende Seite verwendet diese Datei:

[Kategorie:WINLINK](#page-6-0)

<span id="page-2-0"></span>**[Aktuelle Version vom 15. März 2014, 18:30 Uhr](#page-5-0) ([Quelltext anzeigen](#page-5-0))** [OE7FTJ](#page-2-0) [\(Diskussion](https://wiki.oevsv.at/w/index.php?title=Benutzer_Diskussion:OE7FTJ&action=view) | [Beiträge\)](https://wiki.oevsv.at/wiki/Spezial:Beitr%C3%A4ge/OE7FTJ)

(kein Unterschied)

# Aktuelle Version vom 15. März 2014, 18:30 Uhr

<span id="page-3-0"></span>**[Aktuelle Version vom 15. März 2014, 18:30 Uhr](#page-5-0) ([Quelltext anzeigen](#page-5-0))** [OE7FTJ](#page-2-0) [\(Diskussion](https://wiki.oevsv.at/w/index.php?title=Benutzer_Diskussion:OE7FTJ&action=view) | [Beiträge\)](https://wiki.oevsv.at/wiki/Spezial:Beitr%C3%A4ge/OE7FTJ)

(kein Unterschied)

## Aktuelle Version vom 15. März 2014, 18:30 Uhr

#### Dateiversionen

Klicken Sie auf einen Zeitpunkt, um diese Version zu laden.

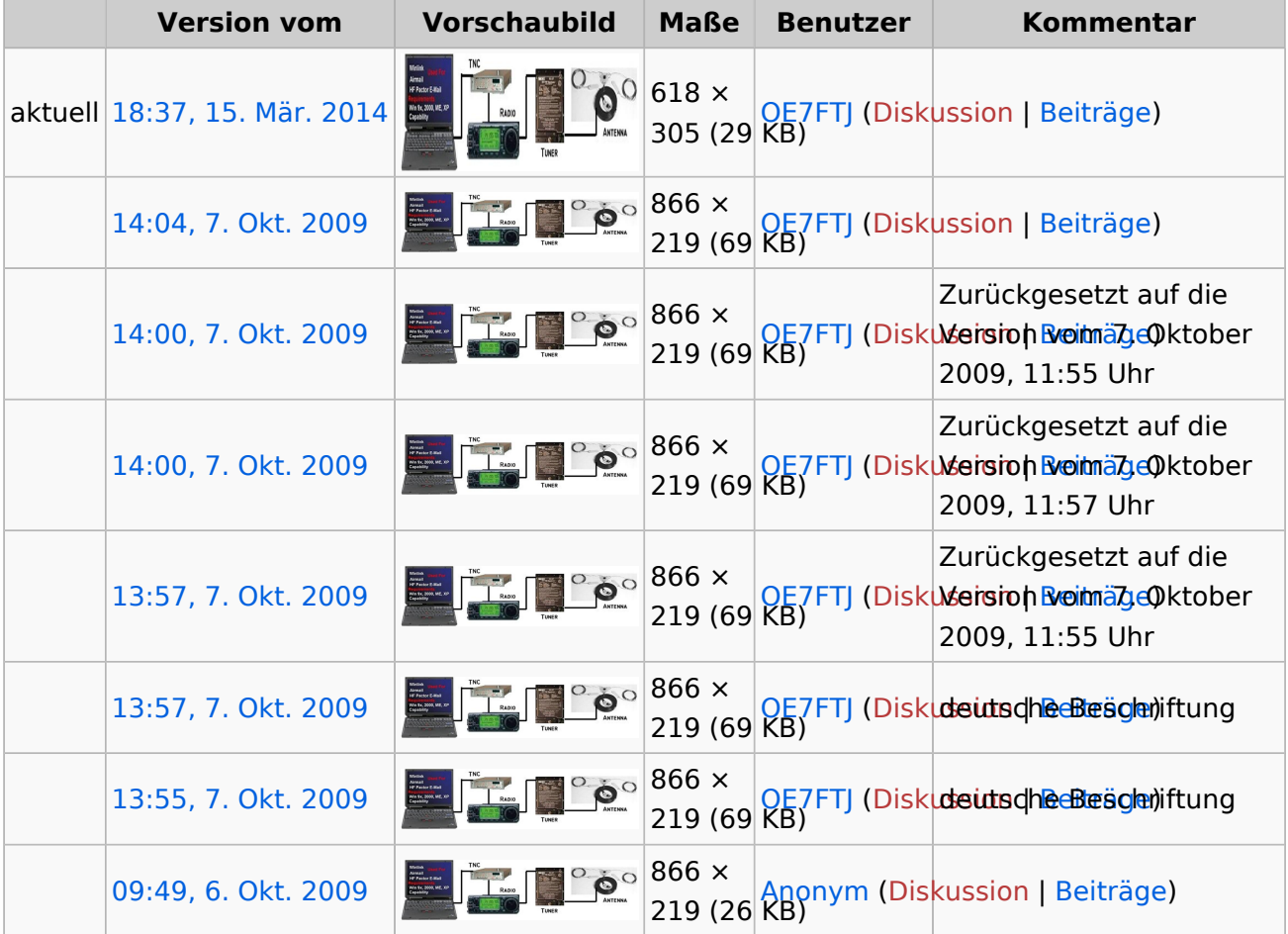

Sie können diese Datei nicht überschreiben.

### Dateiverwendung

Die folgende Datei ist ein Duplikat dieser Datei ([weitere Details\)](https://wiki.oevsv.at/wiki/Spezial:Dateiduplikatsuche/WL2Kausruestung1.JPG):

[Datei:WinlinkHF 1.gif](#page-5-0)

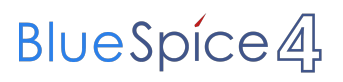

Datei:WinlinkHF 1.gif

Keine Seiten verwenden diese Datei.

<span id="page-5-0"></span>**[Aktuelle Version vom 15. März 2014, 18:30 Uhr](#page-5-0) ([Quelltext anzeigen](#page-5-0))** [OE7FTJ](#page-2-0) [\(Diskussion](https://wiki.oevsv.at/w/index.php?title=Benutzer_Diskussion:OE7FTJ&action=view) | [Beiträge\)](https://wiki.oevsv.at/wiki/Spezial:Beitr%C3%A4ge/OE7FTJ)

(kein Unterschied)

## Aktuelle Version vom 15. März 2014, 18:30 Uhr

#### Dateiversionen

Klicken Sie auf einen Zeitpunkt, um diese Version zu laden.

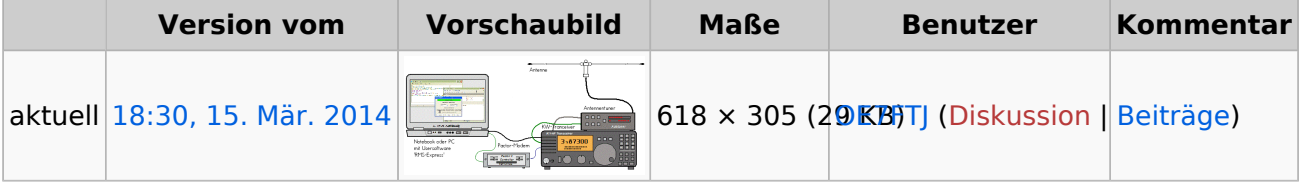

Sie können diese Datei nicht überschreiben.

### Dateiverwendung

Die folgende Datei ist ein Duplikat dieser Datei ([weitere Details\)](https://wiki.oevsv.at/wiki/Spezial:Dateiduplikatsuche/WinlinkHF_1.gif):

[Datei:WL2Kausruestung1.JPG](#page-3-0)

Die folgende Seite verwendet diese Datei:

[Kategorie:WINLINK](#page-6-0)

<span id="page-6-0"></span>**[Aktuelle Version vom 15. März 2014, 18:30 Uhr](#page-5-0) ([Quelltext anzeigen](#page-5-0))** [OE7FTJ](#page-2-0) [\(Diskussion](https://wiki.oevsv.at/w/index.php?title=Benutzer_Diskussion:OE7FTJ&action=view) | [Beiträge\)](https://wiki.oevsv.at/wiki/Spezial:Beitr%C3%A4ge/OE7FTJ)

(kein Unterschied)

## Aktuelle Version vom 15. März 2014, 18:30 Uhr

### Seiten in der Kategorie "WINLINK"

Folgende 11 Seiten sind in dieser Kategorie, von 11 insgesamt.

#### **A**

- [APRSLink](https://wiki.oevsv.at/wiki/APRSLink)
- [ARDOP](https://wiki.oevsv.at/wiki/ARDOP)
- **P**
- [PACTOR](https://wiki.oevsv.at/wiki/PACTOR)

### **S**

[SETUP-Beispiele](https://wiki.oevsv.at/wiki/SETUP-Beispiele)

#### **V**

- [VARA](https://wiki.oevsv.at/wiki/VARA)
- [VARA-FM](https://wiki.oevsv.at/wiki/VARA-FM)

#### **W**

- [Winlink Anmeldung mit Keyboard-Mode und APRS-Link](https://wiki.oevsv.at/wiki/Winlink_Anmeldung_mit_Keyboard-Mode_und_APRS-Link)
- [Winlink Express Tipps und Tricks](https://wiki.oevsv.at/wiki/Winlink_Express_-_Tipps_und_Tricks)
- [Winlink-Express Fenstergröße "schrumpft"](https://wiki.oevsv.at/wiki/Winlink-Express_Fenstergr%C3%B6%C3%9Fe_%22schrumpft%22)
- [Winlink-Nachrichten von und zu Internet-E-Mail-Adressen](https://wiki.oevsv.at/wiki/Winlink-Nachrichten_von_und_zu_Internet-E-Mail-Adressen)
- [WINMOR](https://wiki.oevsv.at/wiki/WINMOR)